# КОМПЬЮТЕРНАЯ ГРАФИКА

Демянчук Денис 9АДБ2-22

# План

- ► Титульный лист
- ► Коротко о компьютерной графике
- ► Виды графики
- ► Виды графики (продолжение)
- ► Области применения компьютерной графики
- ► Цветовые палитры
- ► Цветовые модели
- ► Цвет
- ► Цвет (продолжение)
- ► Компьютерная анимация

# Коротко о компьютерной графи

- ► Почти с момента создания ЭВМ появилась и компьютерная графика, которая сейчас считается неотъемлемой частью мировой технологии. По началу это была лишь векторная графика - построение изображения с помощью так называемых "векторов" - функций, которые позволяют вычислить положение точки на экране или бумаге. Например, функция, графиком которой является круг, прямая линия или другие более сложные кривые.
- ► С развитием компьютерной техники и технологий появилось множество способов постройки графических объектов. Но для начала, определимся с термином "графический объект". Графический объект - это либо само графическое изображение или его часть. В зависимости от видов компьютерной графики под этим термином понимаются, как и пиксели или спрайты (в растровой графике), так и векторные объекты, такие как круг, квадрат, линия, кривая и т.д. (в векторной графике).

Существует специальная область информатики, изучающая методы и средства создания и обработки изображений с помощью программноаппаратных вычислительных комплексов, - **компьютерная графика**. Она охватывает все виды и формы представления изображений, доступных для восприятия человеком либо на экране монитора, либо в виде копии на внешнем носителе (бумага, кинопленка, ткань и прочее). Без компьютерной графики невозможно представить себе не только компьютерный, но и обычный, вполне материальный мир. Визуализация данных находит применение в самых разных сферах человеческой деятельности. Для примера назовем медицину (компьютерная томография), научные исследования (визуализация строения вещества, векторных полей и других данных), моделирование тканей и одежды, опытно-конструкторские разработки. В зависимости от способа формирования изображений компьютерную графику принято подразделять на растровую и векторную.

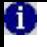

# Виды графики

- **Векторная графика**<br>описывает изображение с<br>помощью математических<br>формул. Основное преимущество векторной<br>графики состоит в том, что<br>при изменении масштаба<br>изображения оно не теряет<br>своего качества. Отсюда следует и еще одно преимущество - при изменении размеров<br>изображения не изменяется<br>размер файла.
- Пример векторной графики

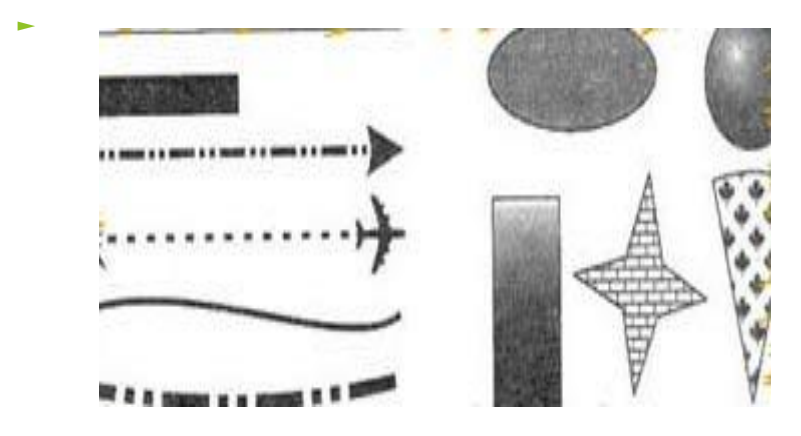

- ► **Растровая графика** это прямоугольная матрица, состоящая из множества очень мелких неделимых точек (пикселей). Итак, начинаем знакомство с векторной графикой. Графика бывает двух типов - векторная и растровая. Для ра́боты с растровой графикой есть замечательная программа Corel PhotoPaint. Для работы с векторной - не менее l замечательный CorelDraw
- Пример растровой графики

►

# Виды графики (продолжение)

► ЗD-графика предназначена для имитации фотографирования или видеосъемки трехмерных образов объектов, которые должны быть предварительно подготовлены в памяти компьютера. Поясним сказанное на примере. Предположим, вам потребовалось нарисовать автомобиль. Используя средства двумерной компьютерной графики, Вы изображаете видимые контуры автомобиля и окружающих его предметов. Если после этого возникает потребность нарисовать тот же автомобиль с другого ракурса (например - вид сзади), то всю работу приходится повторять заново от начала и до конца: снова рисовать видимые контуры элементов, придумывая детали, наблюдаемые при данном направлении взгляда. Полученные эскизы рисунков требуется затем раскрасить в нужные цвета, учитывая воображаемое направление лучей света для правильного воспроизведения теней и бликов.

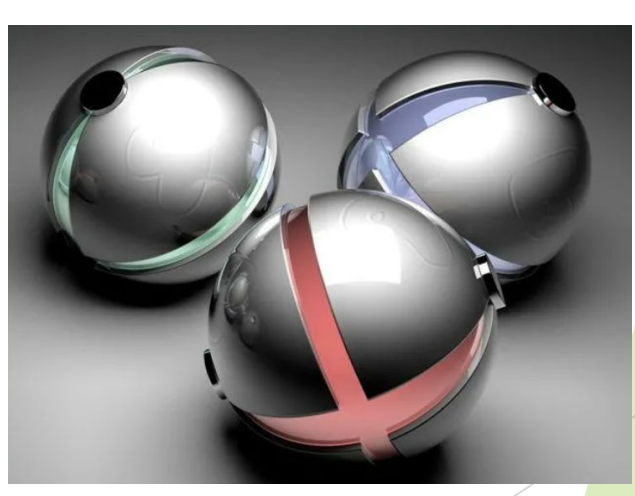

► Пример 3Dграфики

### Области применения компьютерной графики

#### ► **Научная графика**

Первые компьютеры использовались лишь для решения научных и производственных задач. Чтобы лучше понять полученные результаты, производили их графическую обработку, строили графики, диаграммы, чертежи рассчитанных конструкций. Первые графики на машине получали в режиме символьной печати. Затем появились специальные устройства - графопостроители (плоттеры) для вычерчивания чертежей и графиков чернильным пером на бумаге. Современная научная компьютерная графика дает возможность проводить вычислительные эксперименты с наглядным представлением их результатов.

#### **Деловая графика**

Деловая графика - область компьютерной графики, предназначенная для наглядного представления различных показателей работы учреждений. Плановые показатели, отчетная документация, статистические сводки - вот объекты, для которых с помощью деловой графики создаются иллюстративные материалы. Программные средства деловой графики включаются в состав электронных таблиц.

► **Конструкторская графика** Конструкторская графика используется в работе инженеров-конструкторов, архитекторов, изобретателеи новои техники. Этот вид компьютерной графики является обязатель<mark>ным</mark> элементом САПР (систем автоматизации проектирования). Средствами конструкторской графики можно получать как плоские изображения (проекции, сечения), так и пространственные трехмерные изображения.

#### **Иллюстративная графика**

Иллюстративная графика - это произвольное рисование и черчение на экране компьютера. Пакеты иллюстративной графики относятся к прикладному программному обеспечению общего назначения. Простейшие программные средства иллюстративной графики называются графическими редакторами.

### Цветовые палитры

- Электронная цветовая палитра подобна палитре художника за исключением того, что вмещает гораздо больше готовых цветов, чем может разместить на своей палитре художник. Электронная палитра состоит из множества цветовых ячеек, и каждая из них представляет отдельный стандартный цвет. Разнообразные цветовые палитры CorelDraw содержат различные наборы цветов, относящихся к моделям цветовоспроизведения CMYK, RGB или к цветам плашечной печати. Таким образом, основное различие между цветовой моделью и цветовой палитрой состоит в том, что модель позволяет создать любой требуемый цвет, а палитра позволяет выбирать любой цвет из готовой совокупности стандартных цветов.
- ► **Стандартная палитра**
	- ► Стандартная палитра цветов по умолчанию размещается у правого края экрана и содержит 89 оттенков цвета модели CMYK, 10 оттенков серого цвета и белый цвет - всего 100 цветовых образцов. Цвета принятой по умолчанию палитры основываются на модели CMYK, так как в большинстве случаев печать результатов работы производится именно на базе такой модели. Однако важно понимать, что при выполнении многослойной печати рисунка совершенно не обязательно ограничиваться цветами этой палитры. Можно применять любую из доступных моделей воспроизведения цвета и цветовых палитр, а затем все так же распечатать результат с применением CMYK-цветов.

### Цветовые модели

- Разностные модели
- ► В разностных цветовых моделях для создания<br>различных оттенков цвета различных оттенков цвета используются чернила. Чем больше красящего пигмента содержится в чернилах, тем темнее их цвет, а чем темнее цвет чернил, тем меньше света отражается от бумаги, на которую наносятся эти чернила.
- Разностные модели воспроизведения цвета<br>применяются при многослоинои печати с<br>использованием прозрачных<br>чернил голубого (Cyan), использования пурпурного (Magenta), желтого<br>(Yellow) и черного (Black)<br>цветов (CMYK модель), нанесение таких чернил в несколько слоев позволяет получать миллионы различных оттенков.
- ► **Аддитивные модели**
- К аддитивным цветовым моделям<br>относятся модели RGB, HSB, HLS,<br>Lab, YIQ.
- В аддитивных моделях, основанных на сложении цветов, для воспроизведения оттенков используются цветные световые<br>лучи. Все оттенки цвета получаются за счет сложения в разных пропорциях трех основных цветов:<br>красного, зеленого и синего(Red,<br>Green, Blue - RGB). Монитор компьютера воспроизводит все цвета спектра именно на основе<br>сложения трех перечисленных<br>цветов. Чем выше интенсивность цвета, тем он ближе к чистому<br>тону, а чем меньше, тем ближе он к<br>черному цвету. Если сложить все<br>три основных цвета с максимальной<br>интенсивностью, равнои 255,<br>получится чисто белый цвет. И<br>наоборот, если просуммировать тр

### Цвет

Цвет - чрезвычайно сложная проблема как для физики, так и для физиологии, т. к. он имеет как психофизиологическую, так и физическую природу. Восприятие цвета зависит от физических свойств света, т. е. электромагнитной энергии, от его взаимодействия с физическими веществами, а также от их интерпретации зрительной системой человека. Другими словами, цвет предмета зависит не только от самого предмета, но также и от источника света, освещающего предмет, и от системы человеческого видения. Более того, одни предметы отражают свет (доска, бумага), а другие его пропускают (стекло, вода). Если поверхность, которая отражает только синий свет, освещается красным светом, она будет казаться черной. Аналогично, если источник зеленого света рассматривать через стекло, пропускающее только красный свет, он тоже покажется черным.

Самым простым является ахроматический цвет, т.е. такой, какой мы видим на экране черно-белого телевизора. При этом белыми выглядят объекты, ахроматически отражающие более 80% света белого источника, а черными менее 3%. Промежуточные значения дают различные оттенки серого. Единственным атрибутом такого цвета является интенсивность или количество. С интенсивностью можно сопоставить скалярную величину, определяя черное, как 0, а белое как 1. Тогда среднесерому цвету будет соответствовать значение 0.5. Если воспринимаемый свет содержит длины волн в произвольных неравных количествах, то он называется хроматическим. При субъективном описании такого цвета обычно используют три величины: цветовой тон, насыщенность и светлота. Цветовой тон позволяет различать цвета, такие как красный, зеленый, желтый и т.д. Насыщенность характеризует чистоту, т. е. степень ослабления (разбавления) данного цвета белым светом, и позволяет отличать розовый цвет от красного, изумрудный от ярко-зеленого и т. д. Другими словами, по насыщенности судят о том, насколько мягким или резким кажется цвет. Светлота отражает представление об интенсивности, как о факторе, не зависящем от цветового тона и насыщенности.

# Цвет (продолжение)

Обычно встречаются не чистые монохроматические цвета, а их смеси. В основе трехкомпонентной теории света лежит предположение о том, что в центральной части сетчатки глаза находятся три типа чувствительных к цвету колбочек. Первый воспринимает зеленый цвет, второй - красный, а третий - синий цвет. Относительная чувствительность глаза максимальна для зеленого цвета и минимальна для синего. Если на все три типа колбочек воздействует одинаковый уровень энергетической яркости, то свет кажется белым. Ощущение белого цвета можно получить, смешивая любые три цвета, если ни один из них не является линейной комбинацией двух других. Такие цвета называют основными. Человеческий глаз способен различать около 350 000 различных цветов. Это число получено в результате многочисленных опытов. Четко различимы примерно 128 цветовых тонов. Если меняется только насыщенность, то зрительная система способна выделить уже не так много цветов: мы можем различить от 16 (для желтого) до 23 (для красного и фиолетового) таких цветов. Результаты опытов обобщены в законах Грассмана:

цветов Глаз реагирует на три различных стимула, что подтверждает трехмерность природы цвета. В качестве стимулов можно рассматривать, например, доминирующую длину волны (цветовой фон), чистоту (насыщенность) и яркость (светлоту) или красный, зеленый и синий цвета. Четыре цвета всегда линейно зависимы, т. е.  $cC = rR + gG + bB$ , где с, *г*, *g*, *b* не равны 0. Следовательно, для смеси двух цветов имеет место равенство (cC)1 + (сС)2 = (rR)1 +  $(rR)2 + (gG)1 + (gG)2 + (bB)1 + (bB)2$ . Если цвет C1 равен цвету С и цвет С2 равен цвету С, то цвет С1 равен цвету С2 не зависимо от структуры спектров энергии с, С1, С2. Если в смеси трех цветов один непрерывно изменяется, а другие остаются постоянными, то цвет смеси будет меняться непрерывно, т. е. трехмерное цветовое пространство непрерывно.

В компьютерной графике применяются две системы смешивания основных цветов: аддитивная - красный, зеленый, синий (RGB) и субтрактивная - голубой, пурпурный, желтый (CMYK). Цвета одной системы являются дополнительными к цветам другой: голубой - к красному, пурпурныи - к зеленому, а желтыи - к синему. Дополнительный цвет - это разность белого и данного.

### Компьютерная анимация

► Компьютерная анимация - это получение движущихся изображений на экране дисплее. Художник создает на экране рисунке начального и конечного положения движущихся объектов, все промежуточные состояния рассчитывает и изображает компьютер, выполняя расчеты, опирающиеся на математическое описание данного вида движения.

Полученные рисунки, выводимые последовательно на экран с определенной частотой, создают иллюзию движения. Мультимедиа - это объединение высококачественного изображения на экране компьютера со звуковым сопровождением. Наибольшее распространение системы мультимедиа получили в области обучения, рекламы